# **Smart Phones** Dumb Apps!

How Bad Guys View Your Mobile Apps!

**Dan Cornell** CTO, Denim Group! @danielcornell

13 **APP DEVELOPERS CONFERENCE** 

NOVEMBER 5-7, 2013 **EXPO DATES: NOV 5-6** LOS ANGELES, CA

ADConf.com

UBN

#### **Denim Group Background**

#### • Professional services firm that builds & secures enterprise applications

- *External application assessments* 
	- Web, mobile, and cloud
- *Software development lifecycle development (SDLC) consulting*
- Classroom and e-Learning for PCI compliance
- Secure development services:
	- *Secure .NET and Java application development*
	- *Post-assessment remediation*
- Deep penetration in Energy, Financial Services, Banking, Insurance, Healthcare and Defense market sectors
- Customer base spans Fortune 500
- Contributes to industry best practices through the Open Web Application Security Project (OWASP)

# **Dan Cornell**

- Dan Cornell, founder and CTO of Denim Group
- Software developer by background (Java, .NET, etc..)
- OWASP San Antonio
- 15 years experience in software architecture, development and security
- Heads Denim Group's application security team

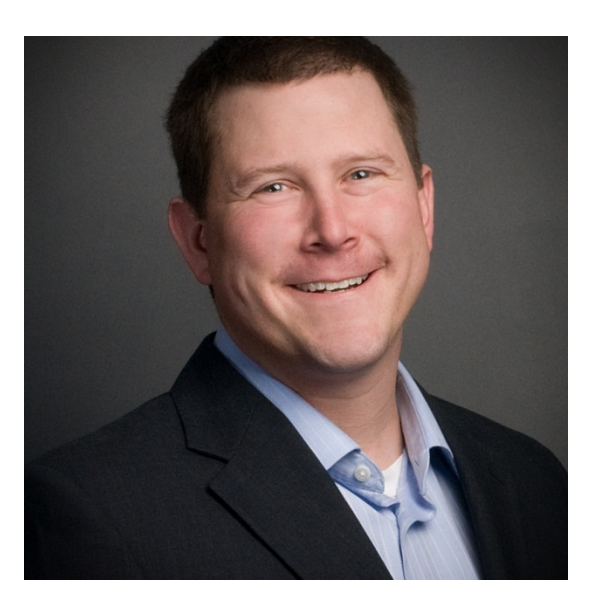

# **Agenda**

- Generic Smartphone Threat Model
- Sample Application
- What an Attacker Sees (Android Edition)
- What About iPhones/iPads?
- Special Topic: Browser URL handling
- Closing Thoughts
- Questions

### **Tradeoffs: Value versus Risk**

- Mobile applications can create tremendous value for organizations
	- *New classes of applications utilizing mobile capabilities: GPS, camera, etc..*
	- *Innovating applications for employees and customers*
- Mobile devices and mobile applications can create tremendous risks
	- *Sensitive data inevitably stored on the device (email, contacts)*
	- *Connect to a lot of untrusted networks (carrier, WiFi)*
- Most developers are not trained to develop secure applications
	- *Fact of life, but slowing getting better*
- Most developers are new to creating mobile applications
	- *Different platforms have different security characteristics and capabilities*

# **Smart Phones, Dumb Apps**

- Lots of media focus on device and platform security
	- *Important because successful attacks give tremendous attacker leverage*
- Most organizations:
	- *Accept realities of device and platform security*
	- *Concerned about the security of their custom applications*
	- *Concerned about sensitive data on the device because of their apps*
	- *Concerned about network-available resources that support their apps*
- Who has smartphone application deployed for customers?
- Who has had smartphone applications deployed without their knowledge?
	- *\*\$!%\$# marketing department…*

### **Generic Mobile Application Threat Model**

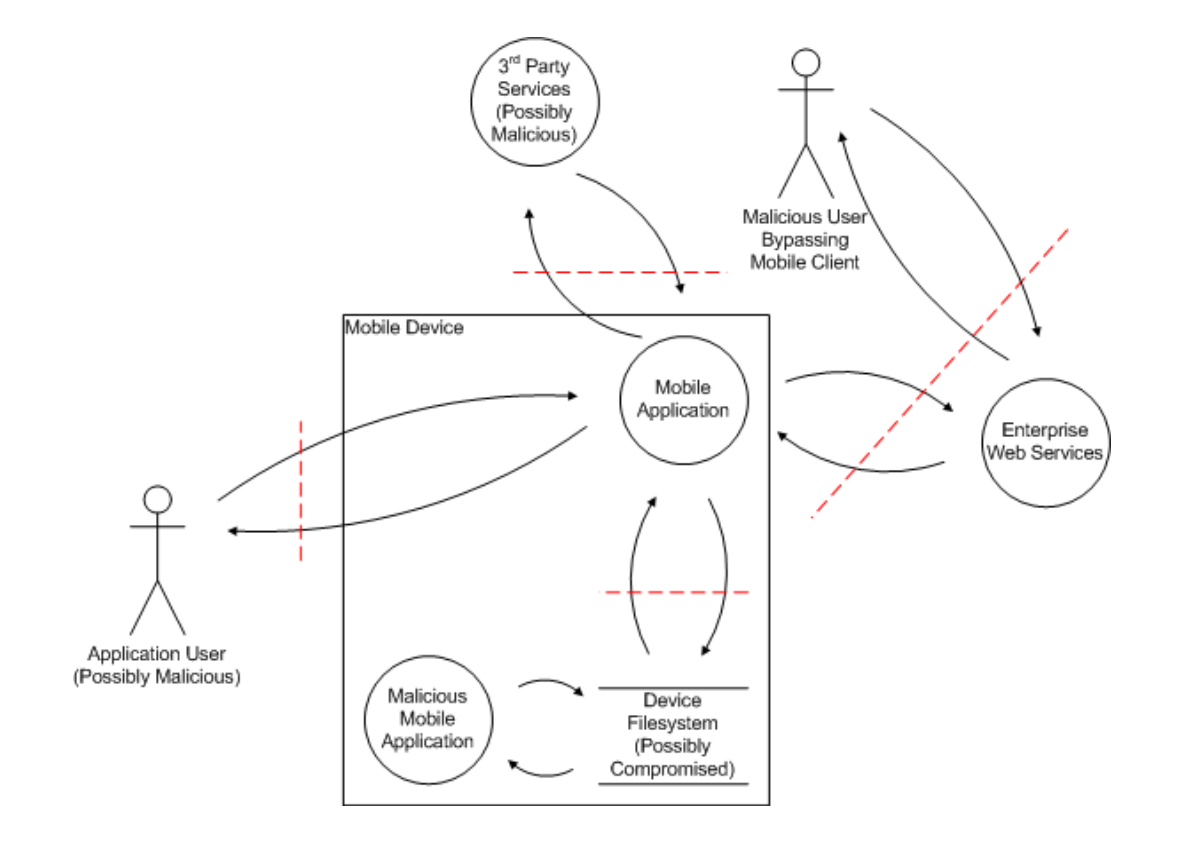

# **Some Assumptions for Developers**

- Smartphone applications are essentially thick-client applications
	- *That people carry in their pockets*
	- *And drop in toilets*
	- *And put on eBay when the new iPhone comes out*
	- *And leave on airplanes*
	- *And so on…*
- Attackers will be able to access:
	- *Target user (victim) devices*
	- *Your application binaries*
- What else should you assume they know or will find out?

# **Let**'**s Take Apart Some Apps**

- Pandemobium Stock Trader Application
- Android and iOS versions

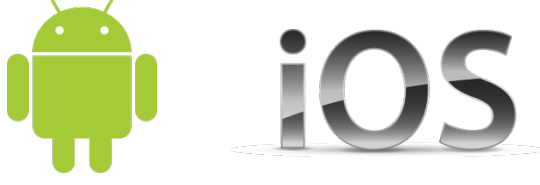

- Functionality
	- *Log in*
	- *Track stock tips*
	- *Make stock trades*
	- *Get stock tips*
	- *Share stock tips*

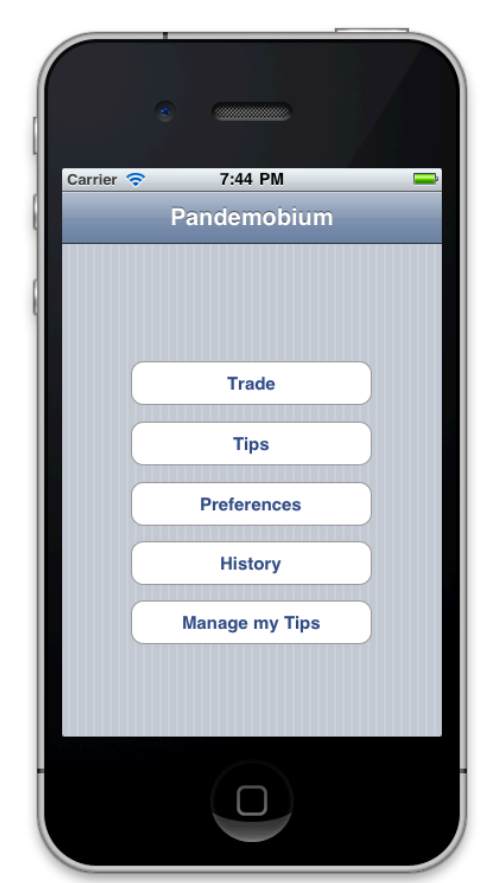

# **Pandemobium Stock Trader Application**

- We will use as an example through the class
- Available for free online
	- *https://code.google.com/p/pandemobium/*
	- *Look for updates! Share with your friends!*
- Components:
	- *iPhone application*
	- *Android application*
	- *Supporting web services (Java/JSP web application)*
	- *User manual (HTML)*
	- *Vulnerability list (HTML)*

#### **Pandemobium Stock Trader Application**

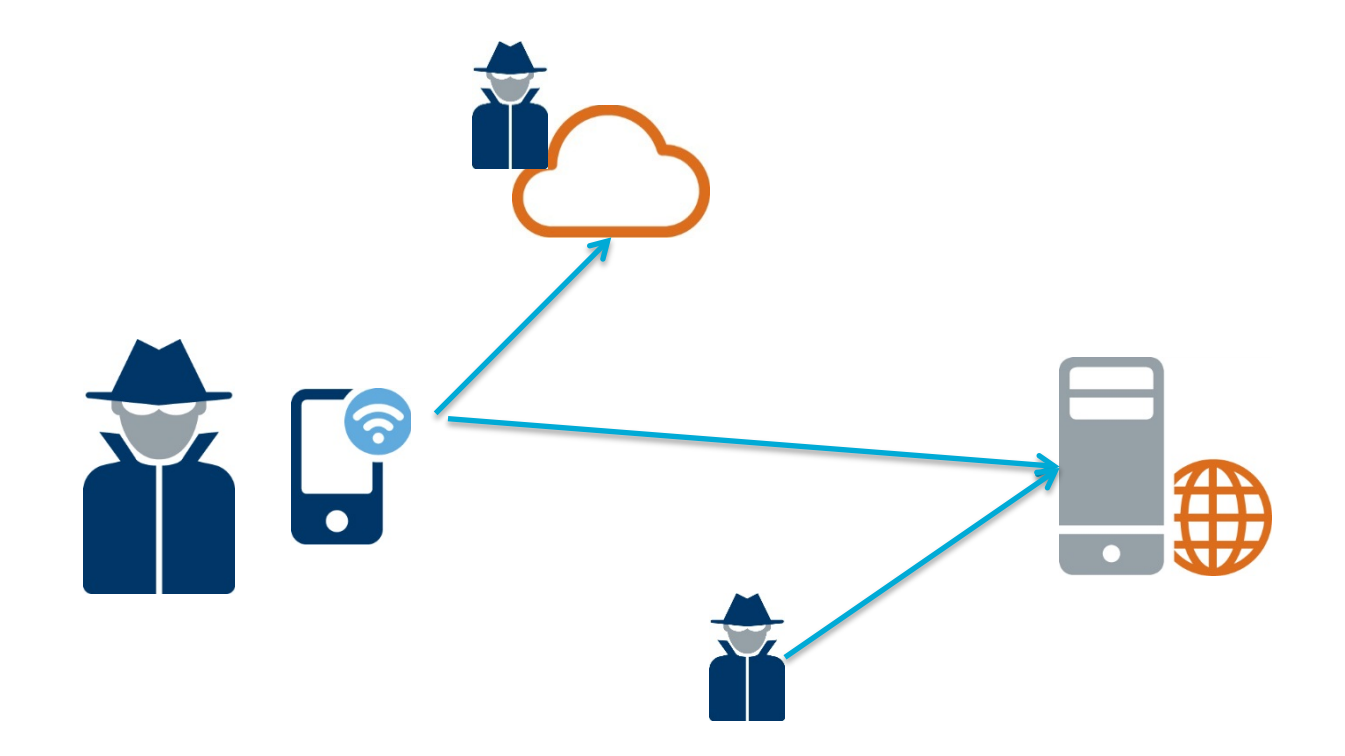

© Copyright 2013 Denim Group – All Rights Reserved

# **So What Does a Bad Guy See? (Android Edition)**

- Install the application onto a device
- Root the device
- Pull the application's APK file onto a workstation for analysis
- APK files are ZIP files
- They contain:
	- *AndroidManifest.xml*
	- *Other binary XML files in res/*
	- *classes.dex DEX binary code*

# **Generic Android Application Threat Model**

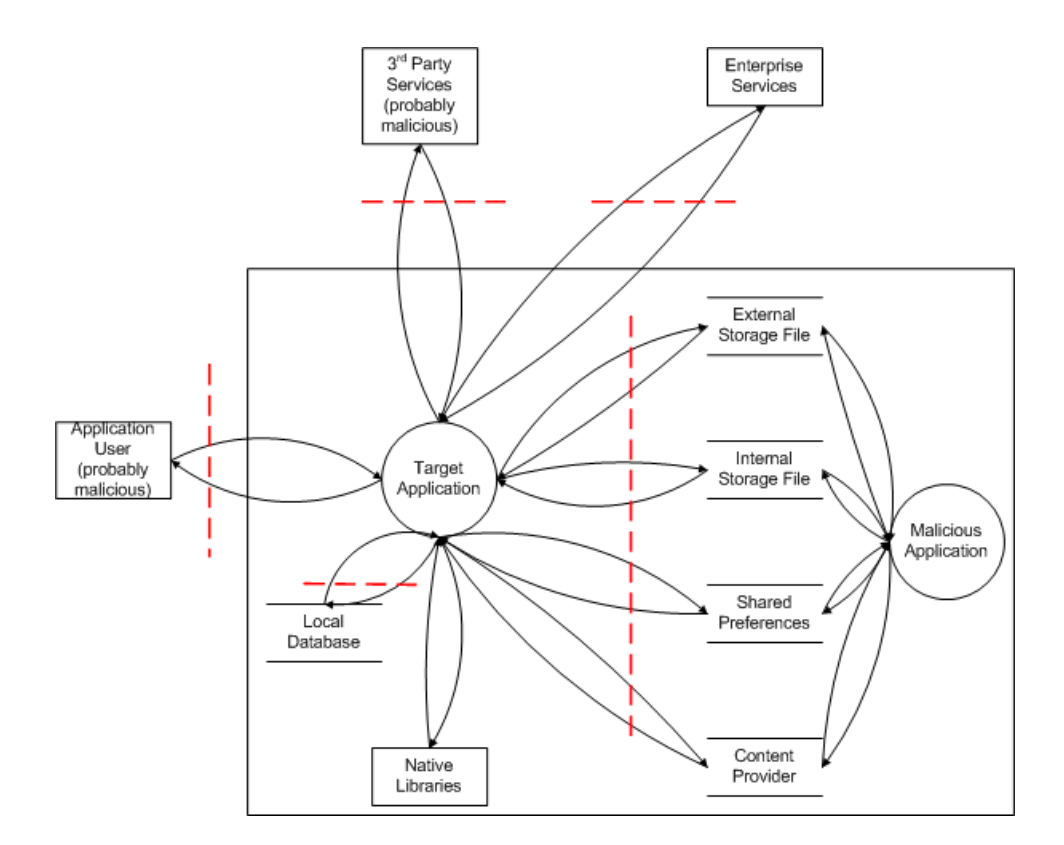

# **What**'**s Up With My XML Files?**

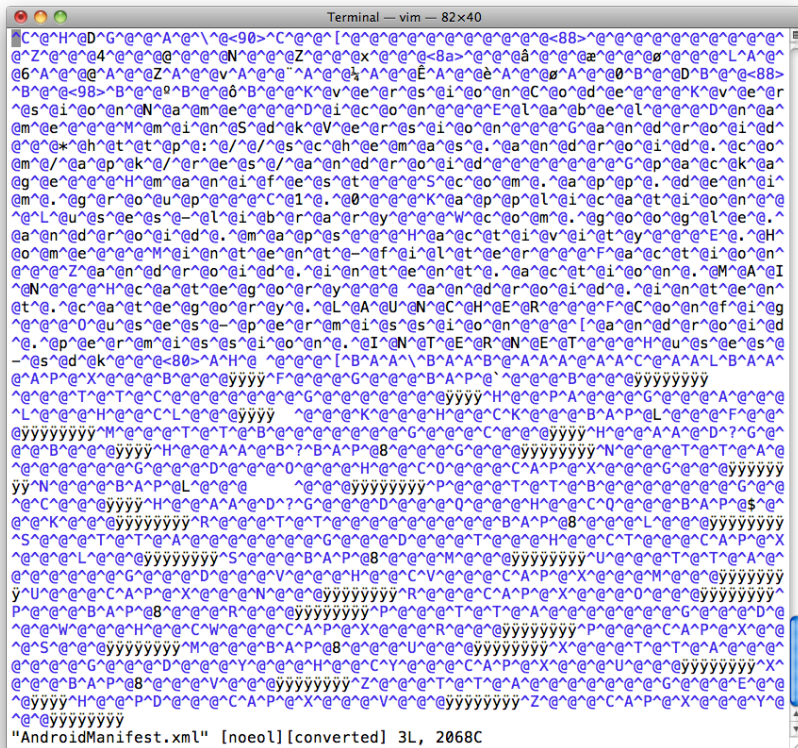

- Binary encoding
- Use axml2xml.pl to convert them to text

# **Much Better**

- Now we see:
	- *Screens in application*
	- *Permissions required by the application*
	- *Intents applications is registered to consume*
	- *And so on*

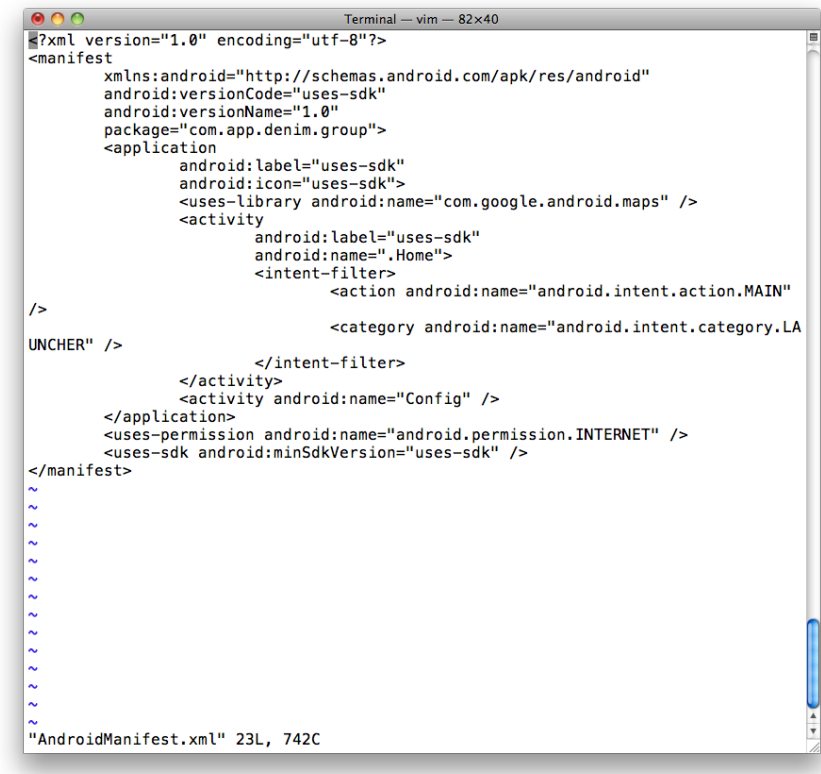

# **Do the Same Thing With the Rest of Them**

- Recurse through the res/ subdirectory
- UI layouts, other resources

### **What About the Code?**

- All of it is stuffed in classes.dex
- Android phones use DEX rather than Java bytecodes
	- *Register-based virtual machine rather than stack-based virtual machine*
- Options:
	- *Look at DEX assembly via de-dexing*
	- *Convert to Java bytecode and then to Java source code*

# **De-Dex to See DEX Assembly**

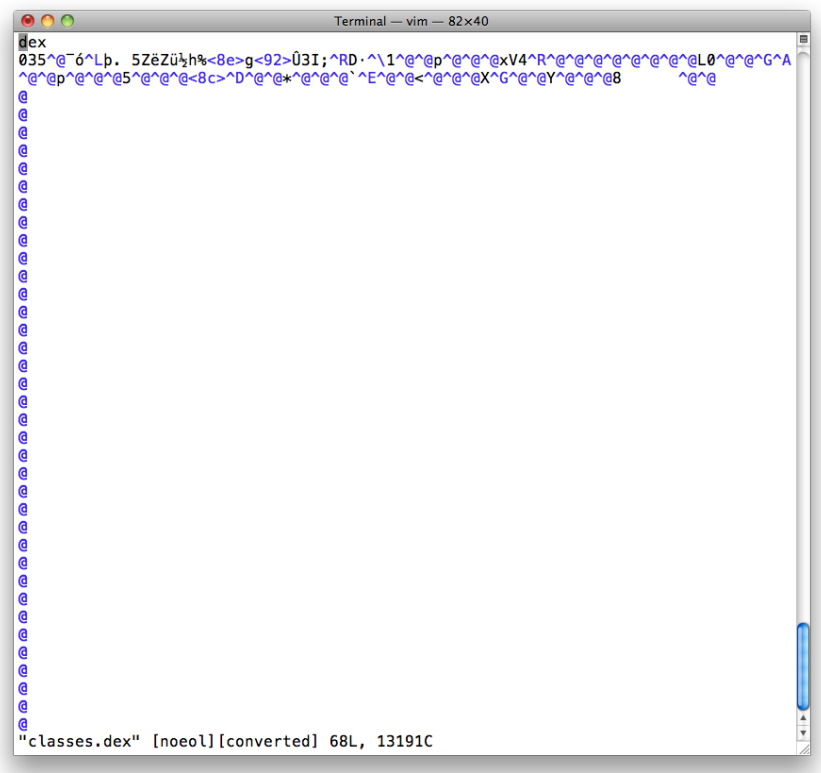

- DEX bytecode ~= Java bytecode
- All code goes in one file
- Disassemble to DEX assembly with dedexer

http://dedexer.sourceforge.net/

# **Lots of Information**

- Like the fun-fun world of Java disassembly and decompilation
	- *(We*'*ll get to the DEX decompilation in a moment)*
- LOTS of information available

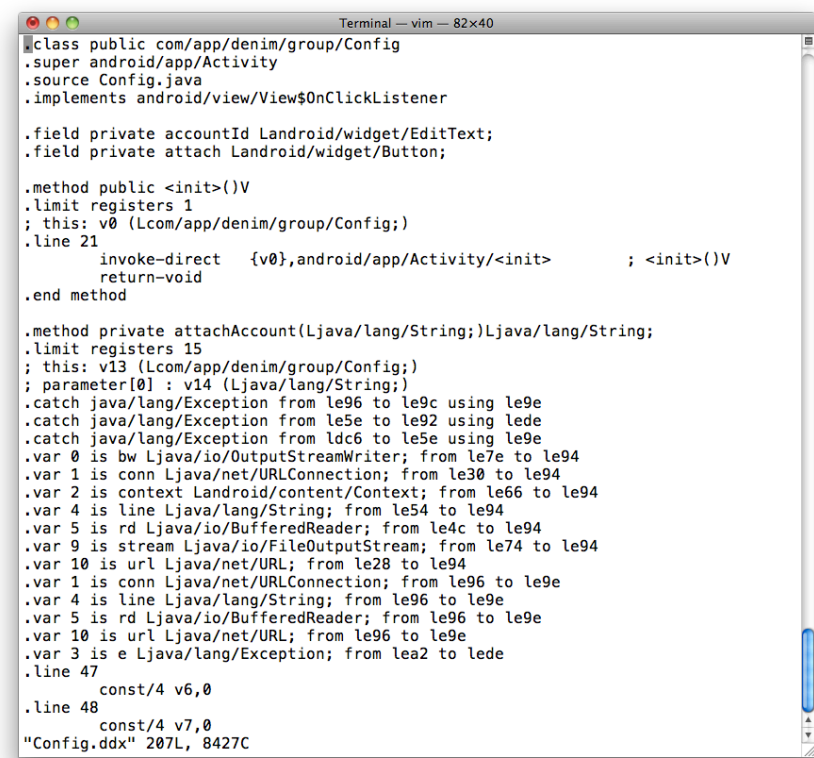

# **But Can I Decompile to Java?**

- Yes
- We
- Can
- Convert to Java bytecodes with dex2jar
	- *http://code.google.com/p/dex2jar/*
	- *(Now you can run static analysis tools like Findbugs)*
- Convert to Java source code with your favorite Java decompiler
	- *Everyone has a favorite Java decompiler, right?*

# **DEX Assembly Versus Java Source Code**

- De-DEXing works pretty reliably
- DEX assembly is easy to parse with grep
- DEX assembly is reasonably easy to manually analyze
- Java decompilation works most of the time
- Java source code can be tricky to parse with grep
- Java source code is very easy to manually analyze
- Verdict:
	- *Do both!*
	- *Grep through DEX assembly to identify starting points for analysis*
	- *Analyze Java source in detail*

# **So What Did We Learn?**

- Look at the string constants
	- *URLs, hostnames, web paths*
- Look at the de-DEXed assembly
	- *Method calls*
	- *Data flow*
- Developers: BAD NEWS
	- *The bad guys have all your code*
	- *They might understand your app better than you*
	- *How much sensitive intellectual property do you want to embed in your mobile application now?*

# **Is There Sensitive Data On the Device?**

- Look at the disassemled DEX code
- Grep for "File"

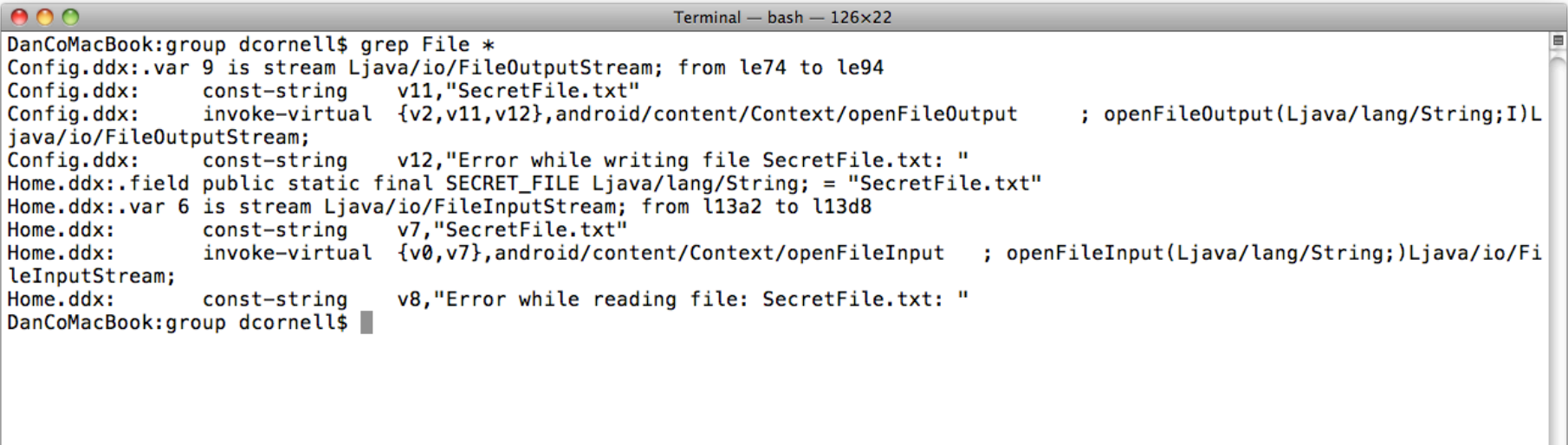

#### **What About Java Source Code?**

- Get the source code with JD-Gui
	- *http://java.decompiler.free.fr/*

### **Look for Files With Bad Permissions**

#### • Look for file open operations using

- *Context.MODE\_WORLD\_READABLE*
- *(translates to* "*1*"*)*

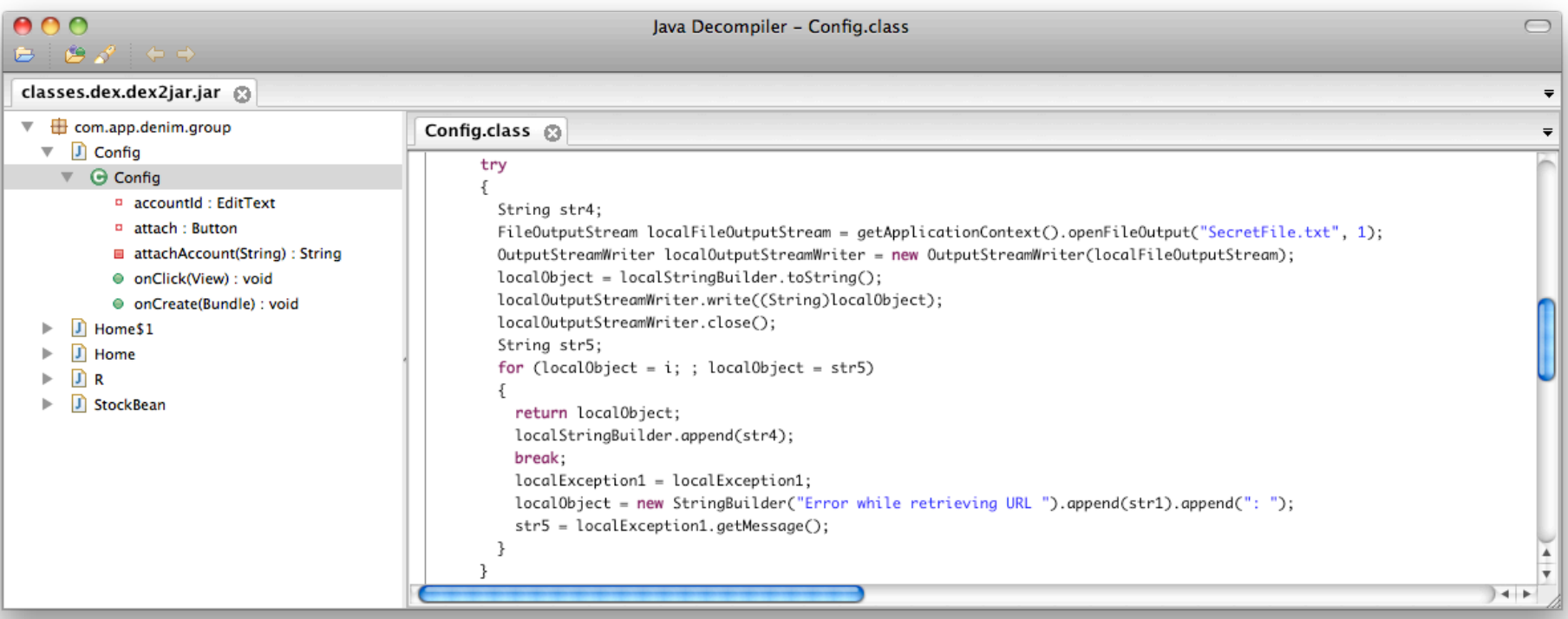

### **Next: What Is On the Server-Side**

- To access sensitive data on a device:
	- *Steal a device*
	- *Want more data?*
	- *Steal another device*
- To access sensitive data from web services
	- *Attack the web service*
- String constants for URLs, hostnames, paths
- Examples:
	- *3rd party web services*
	- *Enterprise web services*

# **So Now What?**

- 3<sup>rd</sup> Party Web Services
	- *Is data being treated as untrusted?*
	- *Google promised to* "*not be evil*"
		- For everyone else...
- Enterprise Web Services
	- *Did you know these were deployed?*
	- *Have these been tested for possible security flaws?*
	- *Stealing records en-masse is preferable to stealing them one-at-atime*

#### **Web Services Example**

- Trumped up example, but based on real life
- Given a web services endpoint, what will a bad guy do?
- Sequence:
	- *Request a junk method* "*abcd*"
	- *Get a* "*No method* '*abcd*' *available*"
	- *Request a method* "*<script>alert(*'*hi*'*);</script>*"
	- *Hilarity ensues…*

# **What Is Wrong With the Example Application?**

- Sensitive data stored on the device unprotected
- Trusts data from 3<sup>rd</sup> party web services
- Exposes enterprise web services to attackers
- Enterprise web services vulnerable to reflected XSS attacks
- And so on...
- This is a trumped-up example with concentrated vulnerabilities, but…
- All of these reflect real-world examples of vulnerabilities
	- *Public breaches*
	- *Application assessments*

© Copyright 2013 Denim Group – All Rights Reserved

#### **What About iPhones/iPads?**

- Objective-C compiled to ARMv6, ARMv7 machine code
	- *Not as fun (easy) as Java compiled to DEX bytecode*
	- *But … subject to buffer overflows, memory handling issues, other native code fun*
- Apps from iTunes Store
	- *Encrypted*
	- *Used to be* "*easy*" *(well, mechanical) to break encryption with a jailbroken phone and a debugger*
	- *Now trickier (but likely not insurmountable)*
	- *And the default apps are not encrypted…*

# **Run** "**strings**" **on the Binary**

- Web services endpoints: URLs, hostnames, paths
- Objective-C calling conventions:

[myThing doStuff:a second:b third:c];

becomes

obj msgsend(myThing, "doStuff:second:third:", a, b, c);

# **Run** "**otool**" **on the Binary**

- otool –l <MyApp>
	- View the load commands
	- Segment info, encryption info, libraries in use
- $\bullet$  otool  $-t v \leq MyApp$ 
	- Disassemble the text segment to ARM assembly
	- If run on an encrypted application you get garbage
- otool –o <MyApp>
	- Print the Objective-C segment
- $\bullet$  And so on...

# **Net Result for iPhone/iPad**

- More obscure
	- *But does that mean more secure?*
- Can still retrieve a tremendous amount of information
- Can still observe a running application
- $\bullet$ "Security" based on obscurity is not durable

# **Mobile Browser Content Handling**

- Many mobile platforms allow you to designate applications to handle content found in web pages
	- *By URI protocol*
	- *By content type*
- Provide a "premium" experience for users who have the target app installed
- Examples:
	- *tel:// URLs initiating phone calls*
	- *maps:// URLs to display maps*

# **iPhone/iPad URL Schemes**

- iOS applications can be set up to "handle" certain URL schemes
- Defined in the application's Info.plist
- Binary format: *annoying*

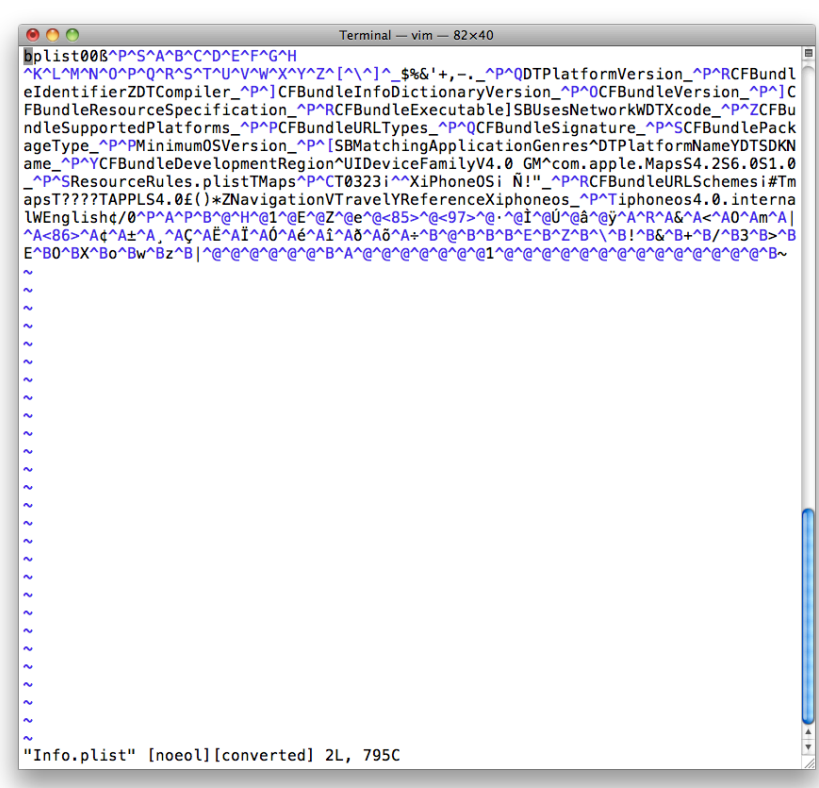

# **Decoding plist Files**

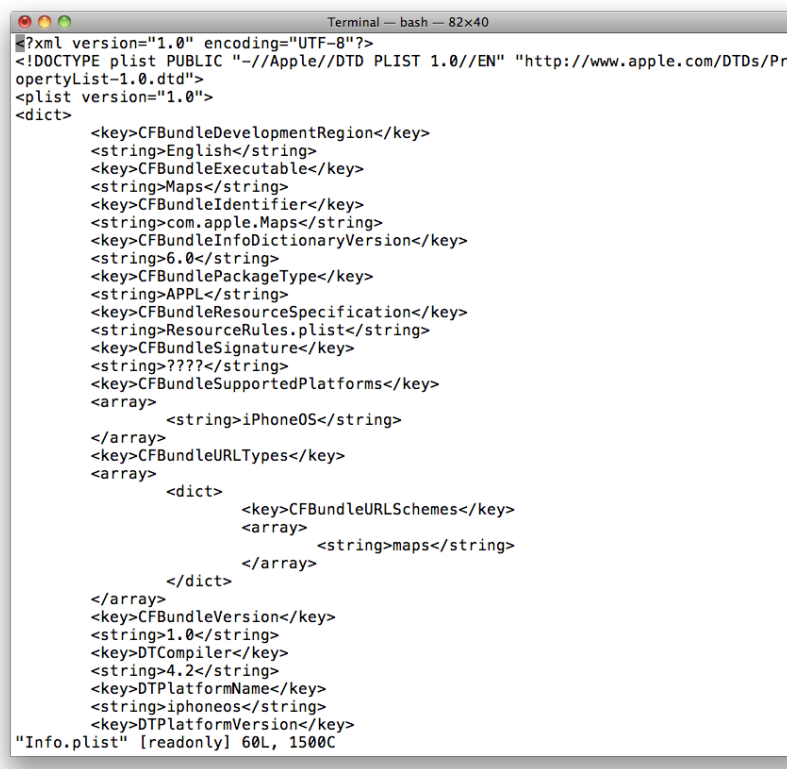

- plutil -convert xml1 Info.plist
- Much nicer

### **iOS URL Handlers**

• XPath: Look for:

/plist/dict/array/dict[key='CFBundleURLSchemes']/array/ string

- Now you know the URL Schemes the app handles
- SANS blog post on this issue in iOS:
	- http://software-security.sans.org/blog/2010/11/08/insecure-handlingurl-schemes-apples-ios/?utm\_source%253Drss%2526utm\_medium %253Drss%2526utm\_campaign%253Dinsecure-handling-urlschemes-apples-ios
	- Too long to type? http://bit.ly/ezqdK9

# **Android Intents**

- Intents are facilities for late-binding messaging between applications
	- *http://developer.android.com/guide/topics/intents/intents-filters.html*
- One use is to allow applications to register to receive messages from the Browser when certain types of content are received
	- *Like iOS URL Schemes but an even more comprehensive IPC mechanism*

#### **Intent Filter Example**

```
<intent-filter>
```

```
<action android:name="android.intent.action.VIEW" />
```

```
<category
```

```
android:name="android.intent.category.DEFAULT" />
```

```
<category
```

```
android:name="android.intent.category.BROWSABLE" />
```

```
<data android:scheme="danco" />
```

```
</intent-filter>
```

```
• Action: What to do?
```
- Data: Scheme is URI "protocol" to handle
- Category BROWSABLE: Allow this Action to be initiated by the browser

# **Intent Filter Demo – Manual Launch, HTML Page**

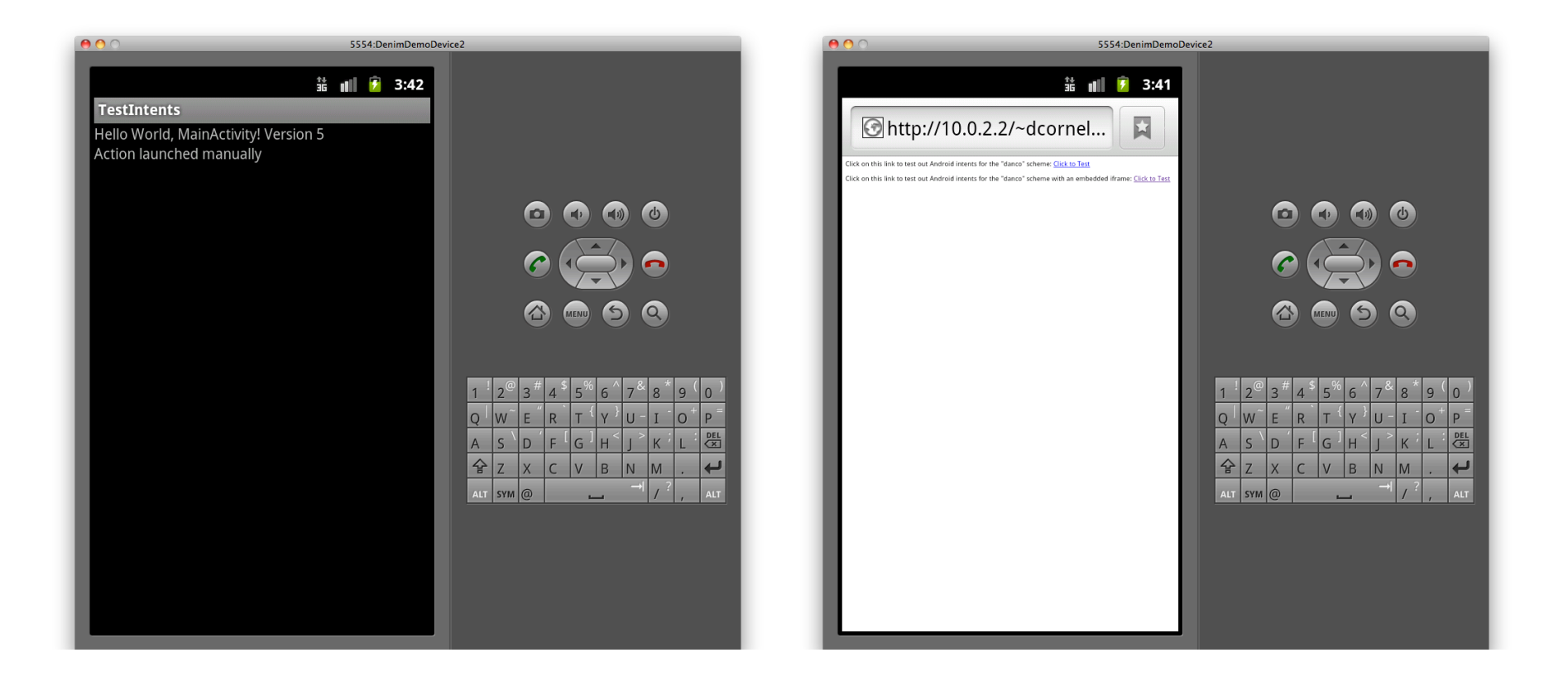

# **Intent Filter Demo – Anchor Launch, IFrame Launch**

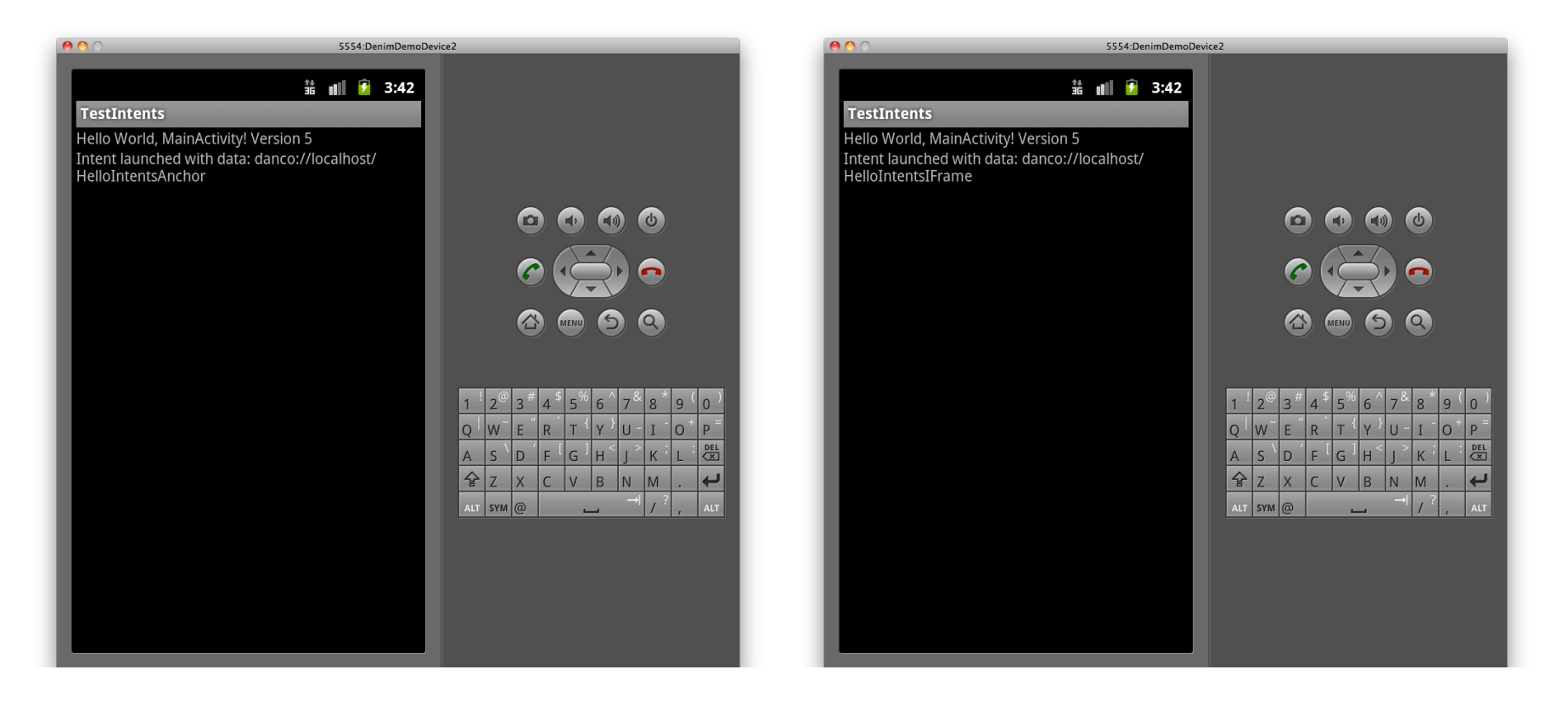

# **I'm a Security Tester. Why Do I Care?**

- URL handlers are remotely-accessible attack surface
- This is a way for you to "reach out and touch" applications installed on a device if you can get a user to navigate to a malicious page
- Send in arbitrary URLs via links or (easier) embedded IFRAMEs
- Example: iOS Skype application used to automatically launch the Skype application and initiate a call when it encountered a skype:// URL
	- *Apple*'*s native Phone handle for tel:// URLs would confirm before a call was made*

# **I'm a Developer. Why Do I Care?**

- See the previous slide. Bad guys care. So should you. Please.
- Content passed in via these handlers must be treated as untrusted
	- *Positively validate*
	- *Enforce proper logic restrictions*
- All:
	- *Should a malicious web page be able to cause this behavior?* 
		- Make phone call, transmit location, take photo, start audio recording, etc.
- iOS:
	- *Validate inputs to handleOpenURL: message*
- Android:
	- *Validate data brought in from Action.getIntent() method*

# **So What Should Developers Do?**

- Threat model your smartphone applications
	- *More complicated architectures -> more opportunities for problems*
- Watch what you store on the device
	- *May have PCI, HIPAA implications*
- Be careful consuming 3<sup>rd</sup> party services
	- *Who do you love? Who do you trust?*
- Be careful deploying enterprise web services
	- *Very attractive target for bad guys*
	- *Often deployed* "*under the radar*"

# **Secure Mobile Development Reference**

- Platform-specific recommendations
- Key topic areas
- Provide specific, proscriptive guidance to developers building mobile applications

# **Specific Platforms**

- iOS (iPhone, iPad)
- Android
- **Blackberry (in progress)**
- Windows Phone 7 (in progress)
	- − Windows Mobile 6.5 (?)
- Symbian  $(?)$
- Others  $(?)$
- Will be guided by demand, which is focused by new development activity

### **Topics Areas**

#### • Topic Areas

- *Overview of Application Development*
- *Overview of Secure Development*
- *Defeating Platform Environment Restrictions*
- *Installing Applications*
- *Application Permissions Model*
- *Local Storage*
- *Encryption APIs*
- *Network Communications*
- *Protecting Network Communications*
- *Native Code Execution*
- *Application Licensing and Payments*
- *Browser URL Handling*

# **So What Should Security People Do?**

- Find out about smartphone projects
	- *Not always done by your usual development teams*
	- *R&D,* "*Office of the CTO,*" *Marketing*
- Assess the security implications of smartphone applications
	- *What data is stored on the device?*
	- *What services are you consuming?*
	- *Are new enterprise services being deployed to support the application?*

#### **Resources**

- axml2xml.pl (Convert Android XML files to normal XML)
	- *http://code.google.com/p/android-random/downloads/detail? name=axml2xml.pl*
- Dedexer (Convert DEX bytecodes into DEX assembler)
	- *http://dedexer.sourceforge.net/*
- Dex2jar (Convert DEX bytecode in Java bytecode)
	- *http://code.google.com/p/dex2jar/*
- JD-GUI (Convert Java bytecode to Java source code)
	- *http://java.decompiler.free.fr/*
- otool (Get information about iPhone binaries) *http://developer.apple.com/library/mac/#documentation/Darwin/Reference/ManPages/*
	- *man1/otool.1.html*

### **Online**

• Code, slides and videos online:

# *www.smartphonesdumbapps.com*

## **Questions?**

Dan Cornell dan@denimgroup.com Twitter: @danielcornell

www.denimgroup.com blog.denimgroup.com (210) 572-4400